МІНІСТЕРСТВО ОСВІТИ І НАУКИ УКРАЇНИ Львівський національний університет імені Івана Франка Факультет прикладної математики та інформатики

Кафедра прикладної математики

# Дипломна робота

Бакалавр (освітній ступінь)

# Методи та засоби обробки даних, отриманих чисельними методами

Виконав: студент ІV курсу групи  $\Pi \text{M} \Pi - 42$ спеціальності 113 – Прикладна математика

Крахмальніков О.В.

Науковий керівник: Ящук Ю.О.

«  $\rightarrow$  2023 р.

Рецензент:

\_\_\_\_\_\_\_

Львів 2023

# **Зміст**

## **Вступ**

## **Розділ 1. Загальні положення**

- **1.1. Основи методу скінченних елементів**
- **1.2. Методи інтерполяцій**
- **1.3. Візуалізація кінцевих результатів**

## **Розділ 2. Метод реалізації**

- **2.1. Двовимірний метод скінчених елементів (МСЕ)**
- **2.2. Вибір типів інтерполяції**
- **2.3. Розрахунок значень та візуалізація**

# **Розділ 3. Реалізація програми**

- **3.1. Використані бібліотеки**
- **3.2. Двовимірний метод скінчених елементів**
- **3.3. Реалізація інтерполяцій**
- **3.4. Побудова графіку**
- **3.5. Результат**

## **Висновок**

# **Список Літератури**

#### **Вступ**

Візуалізація кінцевих результатів двовимірного методу скінченних елементів є важливою складовою багатьох інженерних та наукових досліджень. Цей метод є потужним інструментом для аналізу та Існують моделювання різних фізичних процесів в різних областях, включаючи механіку, електромагнетизм, теплообмін, гідродинаміку та багато іншого.

Основна ідея методу скінченних елементів полягає в тому, що складну фізичну систему апроксимують простішими геометричними об'єктами, називаними скінченними елементами. Кожен скінчений елемент має визначені властивості, такі як геометрія, матеріал та механічні характеристики. Система складається зі скінченних елементів, які взаємодіють між собою, утворюючи глобальну модель.

Процес візуалізації кінцевих результатів дозволяє отримати графічне представлення розподілу різних фізичних величин у вихідних точках моделі. Це може бути розподіл напружень, деформацій, температур, потоків тощо. Візуалізація може використовувати різні графічні методи, такі як колірна шкала, векторні діаграми, контурні графіки та тривимірні моделі.

Цей процес важливий для аналізу та інтерпретації результатів моделювання, допомагає виявляти зони концентрації напружень, визначати точки слабкості конструкцій та вдосконалювати їх дизайн. Візуалізація також допомагає у зрозумінні складної фізики, доповнює чисельні результати численних розрахунків та сприяє взаємодії між дослідниками.

Прикладом іншого завдання, яке може бути візуалізовано за допомогою методу скінченних елементів, є моделювання теплового розподілу в електронних компонентах. Тут важливо визначити зони перегріву, щоб забезпечити ефективне охолодження та запобігти пошкодженню електроніки. Візуалізація результатів може показати гарячі точки та потоки тепла, що допоможе вдосконалити конструкцію та забезпечити оптимальну роботу пристроїв.

У підсумку, візуалізація кінцевих результатів двовимірного методу скінченних елементів є потужним інструментом для аналізу та моделювання різних фізичних процесів. Вона допомагає дослідникам та інженерам отримати графічне представлення розподілу різних величин у вихідних точках моделі, що сприяє зрозумінню фізичних явищ, виявленню слабких місць та удосконаленню дизайну.

# **Розділ 1. Загальні положення**

#### **1.1. Основи методу скінчених елементів**

Основи методу скінчених елементів (МСЕ) полягають в апроксимації складних геометричних та фізичних систем простішими елементами, що дозволяє чисельно моделювати їх поведінку. Цей метод широко використовується у багатьох галузях науки та інженерії, зокрема в механіці, теплопередачі, електромагнетизмі та багатьох інших.

Основними етапами методу скінчених елементів є:

- Розбиття області: Геометрична область, що підлягає аналізу, розбивається на скінченні елементи. Ці елементи можуть мати різну форму, наприклад, трикутники, чотирикутники або шестикутники. Кожен елемент визначається своєю геометрією та властивостями матеріалу.
- Формулювання математичної моделі: Для кожного скінченного елемента складаються рівняння, що описують поведінку системи у даному елементі. Ці рівняння базуються на принципах фізики, таких як рівновага, закони збереження маси, енергії тощо. Утворюється система алгебраїчних рівнянь, яку необхідно розв'язати для отримання значень невідомих величин (наприклад, температури, напружень).
- Умови задачі: Визначаються граничні умови, які описують поведінку системи на межах аналізованої області. Це можуть бути значення величин або граничні умови типу накладання сил, температур, переміщень тощо.
- Розв'язок системи рівнянь: Отримана система алгебраїчних рівнянь розв'язується чисельними методами, такими як метод Гаусса, метод ітерацій, метод конечних різниць тощо. Результатом розв'язку є набір значень величин у вузлах скінченних елементів.

 Візуалізація результатів: Отримані значення величин у вузлах скінченних елементів відображаються графічно для візуального аналізу та інтерпретації результатів. Це може бути представлення розподілу напружень, температур, деформацій на графіках, контурах, тривимірних моделях тощо.

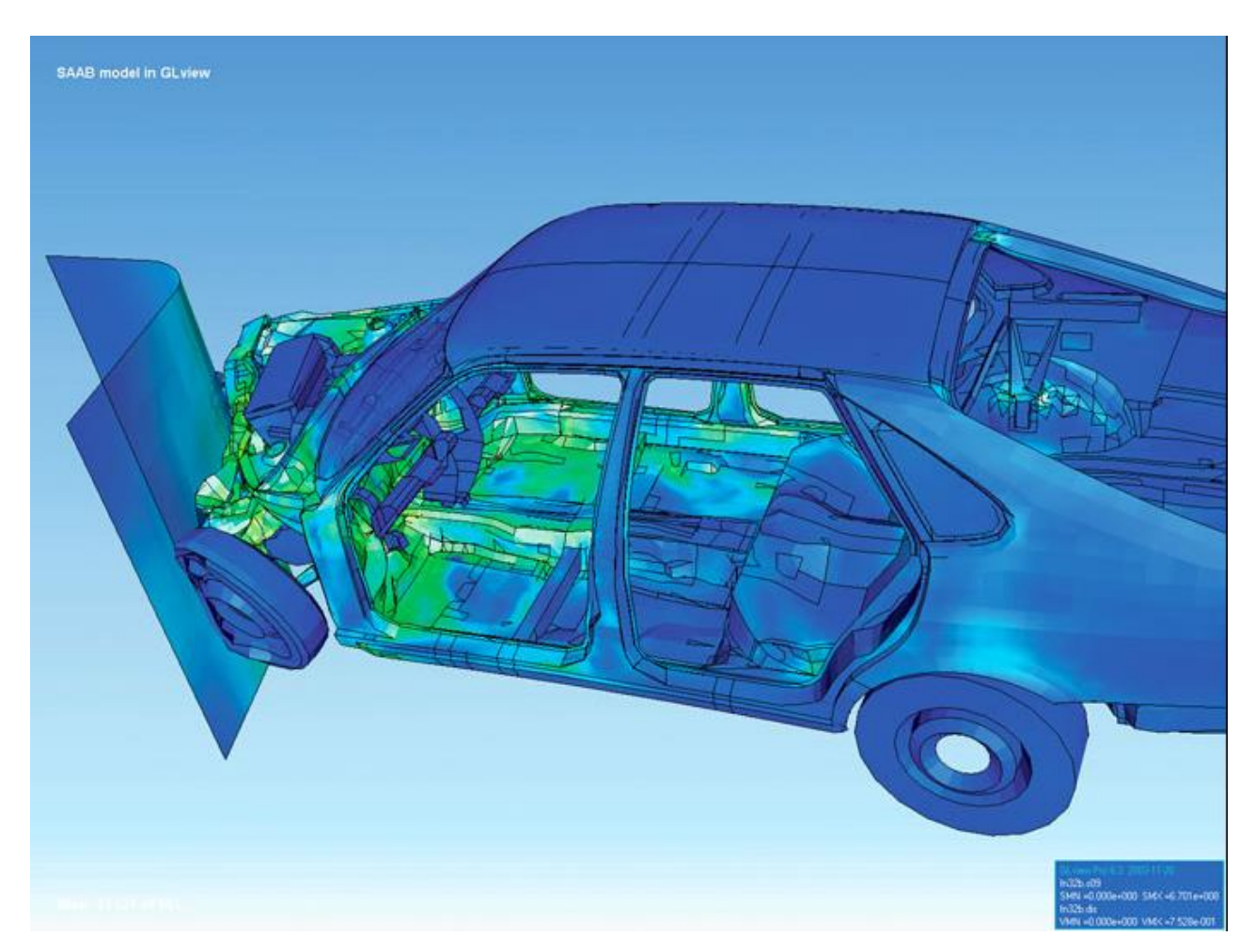

Рис.1. Приклад використання МСЕ у механіці

## **1.2. Методи інтерполяцій**

Інтерполяція є важливою складовою методу скінчених елементів (МСЕ) та інших чисельних методів, що використовуються для аналізу та моделювання фізичних систем. Вона дозволяє отримати наближені значення функцій або розподілів величин у вузлах скінченних елементів, що є важливим для подальшого розв'язування задачі.

Основна мета інтерполяції полягає в тому, щоб знайти функцію або апроксимувати значення функції в проміжних точках на основі відомих значень функції в обраних вузлах. Це може бути корисно, коли точні значення функції в проміжних точках недоступні або важкодоступні.

У контексті МСЕ, інтерполяція використовується для апроксимації значень функцій у вузлах скінченних елементів. Кожен скінчений елемент має свої вузли, де відомі значення функцій (наприклад, температура, напруження) або їх похідних. Застосовуючи певний метод інтерполяції, можна отримати наближені значення функцій у проміжних точках елементів.

Використання інтерполяції в МСЕ має кілька переваг та застосувань:

- 1. Апроксимація невідомих значень: Інтерполяція дозволяє апроксимувати значення функцій або їх похідних у точках, де вони необхідні для обчислень. Це особливо корисно, коли точні значення недоступні або їх обчислення складні.
- 2. Побудова системи рівнянь: Апроксимовані значення, отримані за допомогою інтерполяції, використовуються для побудови системи алгебраїчних рівнянь, що описують поведінку системи. Ці рівняння можуть бути розв'язані для отримання невідомих величин, таких як температура, напруження або деформація.
- 3. Гладкість результатів: Використання методів інтерполяції, таких як кубічна і сплайн-інтерполяція, дозволяє отримати гладкі результати, які добре відображають поведінку фізичної системи. Це особливо важливо для аналізу складних геометрій та деталей.
- 4. Візуалізація результатів: За допомогою інтерполяції можна отримати значення функцій в проміжних точках скінченних елементів, що дозволяє візуалізувати розподіл фізичних величин на графіках, контурах або тривимірних моделях. Це сприяє кращому розумінню поведінки системи та виявленню слабких місць.

Основні методи інтерполяції, що застосовуються у МСЕ, включають лінійну, квадратичну, кубічну та сплайн-інтерполяцію.

- Лінійна інтерполяція: Лінійна інтерполяція є найпростішим методом інтерполяції. Вона базується на припущенні, що значення функції на кожному елементі лінійно залежить від значень функції в його вузлах. Лінійна інтерполяція використовує лінійну функцію для апроксимації значень функцій у вузлах скінченних елементів. Вона проста в обчисленнях, але може давати менш точні результати, особливо для складніших геометрій.
- Квадратична інтерполяція: Квадратична інтерполяція використовує квадратичну функцію для апроксимації значень функцій. Вона припускає, що значення функції на кожному елементі можна апроксимувати квадратичною кривою, яка проходить через вузли елемента. Квадратична інтерполяція забезпечує більш точну апроксимацію, ніж лінійна інтерполяція, і часто використовується для більш складних геометрій та деталей.
- Кубічна інтерполяція: Кубічна інтерполяція є більш точним методом інтерполяції, що використовує кубічні поліноми для апроксимації значень функцій. Вона припускає, що значення функції на кожному елементі можна апроксимувати кубічним поліномом, який проходить через вузли елемента. Кубічна інтерполяція забезпечує ще більш точну апроксимацію, ніж квадратична інтерполяція, і є особливо корисною для гладких функцій та складних геометрій.
- Сплайн-інтерполяція: Сплайн-інтерполяція використовує сплайни для апроксимації значень функцій. Сплайни - це кусково-поліномні функції, які з'єднуються між собою вузлами. Сплайн-інтерполяція

дозволяє плавно апроксимувати значення функцій на всій області, забезпечуючи гладкі переходи між елементами. Вона є більш складним методом інтерполяції, але забезпечує дуже точні результати і часто використовується для деталізованих аналізів.

#### **1.3 Візуалізація кінцевих результатів**

Візуалізація кінцевих результатів є важливою складовою методу скінчених елементів (МСЕ) та інших чисельних методів. Вона дозволяє графічно представити отримані значення функцій або розподілів величин на основі розв'язку системи алгебраїчних рівнянь.

Основна мета візуалізації результатів полягає в тому, щоб зрозуміти та візуально представити поведінку фізичної системи, що досліджується. Це допомагає аналізувати розподіл фізичних величин, виявляти тенденції, нерівномірності та важливі особливості системи.

Для візуалізації кінцевих результатів МСЕ використовуються різноманітні методи та інструменти. Деякі з них включають:

- Графіки та контури: За допомогою графіків та контурних діаграм можна представити розподіл фізичних величин у просторі або на площині. Це дозволяє візуально оцінити зміну значень функцій у різних областях системи. Графіки можуть бути тривимірними, двовимірними або лінійними, залежно від потреб і характеристик системи.
- Анімація: Іноді для кращого розуміння поведінки системи використовуються анімаційні методи. Це дозволяє стежити за зміною фізичних величин у часі або показувати рух або деформацію системи. Анімація може бути особливо корисною при аналізі

динамічних процесів або при вивченні поведінки системи при зміні параметрів.

 Тривимірна візуалізація: У деяких випадках для кращого розуміння та аналізу складних систем використовуються тривимірні моделі та візуалізація. Це дозволяє досліджувати розподіл фізичних величин у тривимірному просторі та спостерігати взаємодію різних елементів системи. Тривимірна візуалізація може використовуватися у таких галузях, як виробництво, авіація, медицина та інші, де аналіз просторових характеристик має велике значення.

Для візуалізації результатів МСЕ можна використовувати спеціалізоване програмне забезпечення, таке як ParaView, VisIt, MATLAB, ANSYS, COMSOL і багато інших. Ці програми надають різноманітні інструменти для створення графіків, контурів, анімацій та тривимірної візуалізації.

В беспосередньо нашому випадку використовується метод візуалізації через графіки та контури.

Одна з причин використання графіків полягає у тому, що двовимірна задача не вимагає анімації. Анімація зазвичай використовується для відображення динаміки процесів у часі або руху системи. У випадку двовимірної задачі, коли основна увага приділяється статичному розподілу фізичних величин на площині, використання графіків є більш зручним та ефективним.

Використання графіків у візуалізації результатів МСЕ у двовимірних задачах спрощує сприйняття та інтерпретацію результатів.

Загально ж, візуалізація кінцевих результатів МСЕ дозволяє краще розуміти поведінку системи, виявляти недоліки та оптимізувати проектування. Вона є важливим інструментом для інженерів, науковців та дослідників у багатьох галузях, де проводяться чисельні аналізи та моделювання фізичних систем.

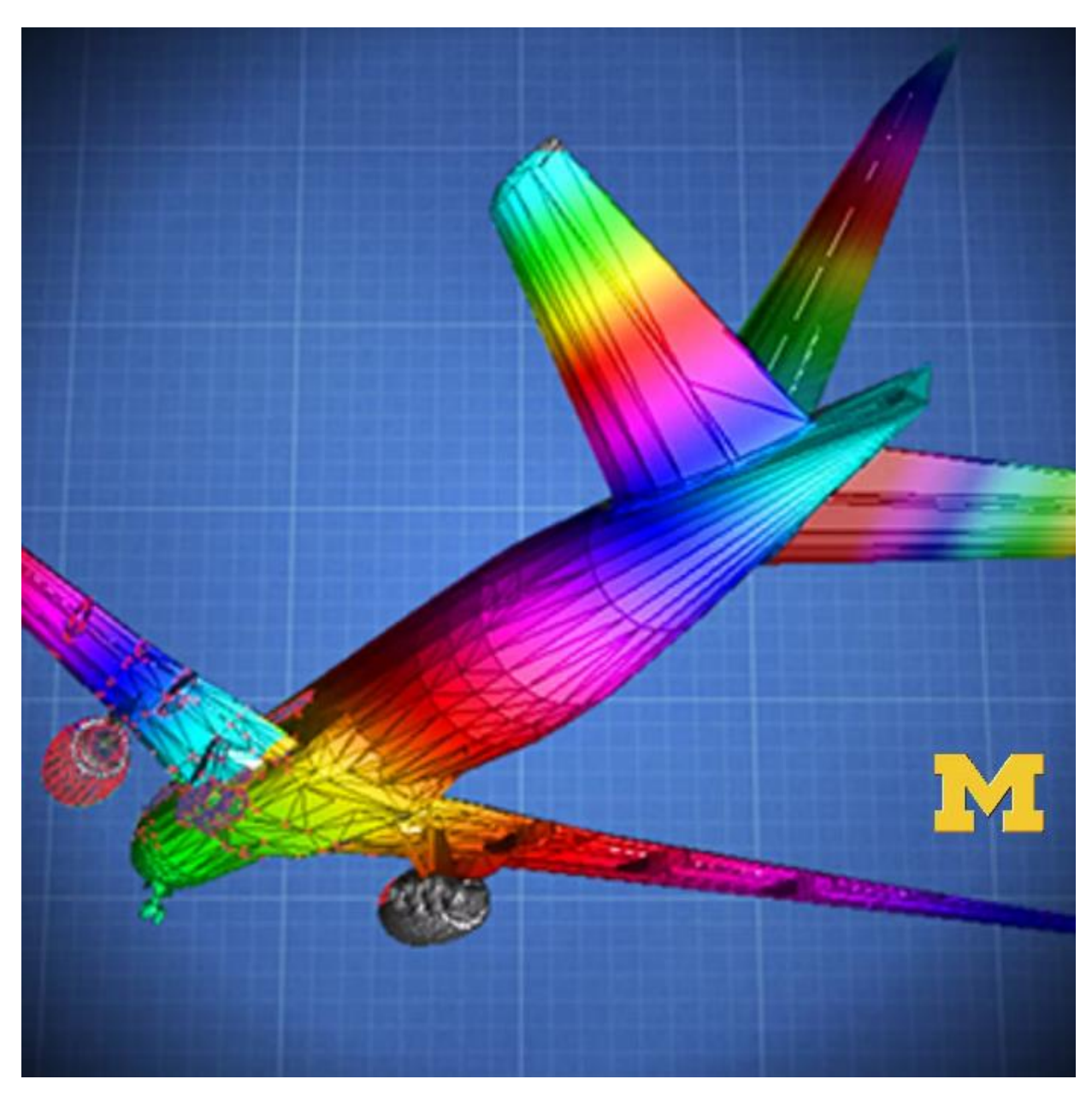

Рис.2. Приклад тривимірної візуалізації

# **Розділ 2. Підхід до реалізації**

# **2.1 Двовимірний метод скінчених елементів (МСЕ)**

Принцип роботи двовимірного методу скінчених елементів (МСЕ) полягає у поділі аналізованої області на малий набір підобластей, відомих як скінчені елементи. Кожен скінчений елемент має свою геометрію та внутрішні точки, де невідомі функції апроксимуються за допомогою

базисних функцій. Зазвичай для двовимірного МСЕ використовуються прості геометричні фігури, такі як трикутники або прямокутники, які утворюють скінчені елементи.

У кожному скінченому елементі невідомі функції апроксимуються за допомогою базисних функцій. Ці базисні функції можуть бути поліномами низьких степенів, сплайнами або іншими функціями, залежно від конкретної задачі. Апроксимація полягає в знаходженні значень невідомих функцій у вузлах скінченого елемента на основі їх значень в обмежених точках, які називаються вузлами. Зазвичай використовуються локальні координати, щоб описати положення вузлів у межах скінченого елемента.

Ідея МСЕ полягає у зведенні глобального розв'язку до системи лінійних алгебраїчних рівнянь. Для цього використовуються принцип варіацій та метод Гальоркіна. Застосовуючи ці принципи до кожного скінченого елемента, формується система рівнянь, яку можна представити у вигляді матричного рівняння, що містить матрицю жорсткості та вектор навантаження. Розв'язуючи цю систему, отримуємо значення невідомих функцій на кожному скінченому елементі.

В результаті використання МСЕ можна отримати розподіл фізичних величин у всій області. Цей розподіл може бути візуалізований за допомогою графіків або контурних діаграм. Графіки можуть показувати залежність фізичних величин від просторових координат або інших параметрів. Контурні діаграми відображають рівні фізичної величини на площині, використовуючи різні кольори або шаруватість. Це дозволяє краще візуалізувати розподіл фізичних величин та зрозуміти їх поведінку у просторі.

Існують різні задачі, для яких може бути застосований двовимірний метод скінчених елементів (МСЕ). Деякі з них включають:

- 1. Метод теплопровідності: Цей метод застосовується для моделювання процесів теплопередачі. Він дозволяє визначити розподіл температури в заданій області, враховуючи теплові джерела, граничні умови та коефіцієнти теплопередачі.
- 2. Метод механіки твердого тіла: Цей метод використовується для моделювання деформацій та напружень у матеріалах. Він дозволяє визначити розподіл деформацій та напружень в області з урахуванням прикладених навантажень та граничних умов.
- 3. Метод гідродинаміки: Цей метод використовується для моделювання руху рідин або газів. Він дозволяє визначити розподіл швидкості, тиску та інших параметрів руху рідини або газу в області.
- 4. Метод електростатики та електродинаміки: Ці методи використовуються для моделювання електричних полів, потенціалів та розподілу зарядів. Вони дозволяють аналізувати електричні характеристики областей, такі як електрична ємність, електричний потенціал та електричне поле.
- 5. Метод Пуассона: є одним з основних складових двовимірного методу скінчених елементів (МСЕ) і широко застосовується для розв'язання різних фізичних задач. Саме його ми і використовуємо:

Він базується на рівнянні Пуассона, яке визначає потенціал у заданій області з урахуванням джерел та граничних умов. Рівняння Пуассона є стаціонарним рівнянням другого порядку, яке виникає в багатьох галузях фізики, таких як електростатика, теплопровідність, гравітація та інші.

У рівнянні Пуассона потенціал пов'язаний з розподілом джерела за допомогою оператора Лапласа. Оператор Лапласа в двовимірному просторі виражається через часткові похідні за координатами. Розв'язуючи рівняння Пуассона, ми можемо визначити розподіл потенціалу в заданій області, що дозволяє розрахувати різні фізичні величини, пов'язані з потенціалом.

Використання методу Пуассона у МСЕ передбачає розбиття аналізованої області на скінчені елементи, які утворюють мережу. Кожен скінчений елемент має свою геометрію та вузли, де невідомі функції апроксимуються. У кожному вузлі використовуються базисні функції, які забезпечують апроксимацію потенціалу. Ці базисні функції можуть бути поліномами низьких степенів, такими як лінійні чи квадратичні функції.

Після розбиття на скінчені елементи і використання базисних функцій, розв'язання рівняння Пуассона зводиться до формування системи лінійних алгебраїчних рівнянь. Ці рівняння формують матрицю жорсткості та вектор навантаження, які відображають взаємодію між елементами і вклад кожного елемента в загальний розв'язок. Шляхом розв'язання цієї системи лінійних рівнянь, отримується розподіл потенціалу та відповідних фізичних величин у всій області.

Кожен з цих методів має свої особливості та вимоги до моделювання. Використовуючи МСЕ з відповідними базисними функціями та розподілом скінчених елементів, можна ефективно розв'язувати ці різні фізичні задачі у двовимірному просторі.

#### **2.2 Вибір типів інтерполяції для МСЕ**

В двовимірному методі скінчених елементів (МСЕ), вибір типу інтерполяції має велике значення для точності та ефективності обчислень. Інтерполяція використовується для апроксимації невідомих функцій на скінчених елементах, що дозволяє замінити складні диференціальні рівняння системою лінійних алгебраїчних рівнянь.

Лінійна, квадратична та кубічна інтерполяція - це основні методи апроксимації значень невідомої функції на скінченому елементі у двовимірному методі скінчених елементів (МСЕ). Кожен з цих методів має свої особливості і використовується для отримання різної точності результатів.

- Лінійна інтерполяція: Лінійна інтерполяція використовує лінійні функції для апроксимації значень невідомої функції на скінченому елементі. Цей метод базується на ідеї, що значення функції на будьякій точці в межах скінченого елемента може бути отримане шляхом лінійної комбінації значень функції вузлів скінченого елемента. Лінійна інтерполяція є простою у реалізації і обчисленнях, але може бути менш точною порівняно зі складнішими методами.
- Квадратична інтерполяція: Квадратична інтерполяція використовує квадратичні функції для апроксимації значень невідомої функції. У цьому методі функція на скінченому елементі апроксимується квадратичною функцією, яка проходить через вузли скінченого елемента. Це дозволяє отримати більш точні результати порівняно з лінійною інтерполяцією. Квадратична інтерполяція зазвичай використовується там, де потрібна більша точність, але вона вимагає більше обчислювальних ресурсів.

 Кубічна інтерполяція: Кубічна інтерполяція використовує кубічні функції для апроксимації значень невідомої функції на скінченому елементі. Цей метод базується на ідеї, що кубічні функції можуть забезпечити ще більшу точність у порівнянні зі лінійною та квадратичною інтерполяцією. Кубічна інтерполяція використовує спеціальні формули та алгоритми для обчислення коефіцієнтів кубічних функцій, що забезпечує більш точний розв'язок.

Кожен з цих методів інтерполяції має свої переваги та обмеження, і вибір залежить від конкретної задачі та вимог до точності результатів.

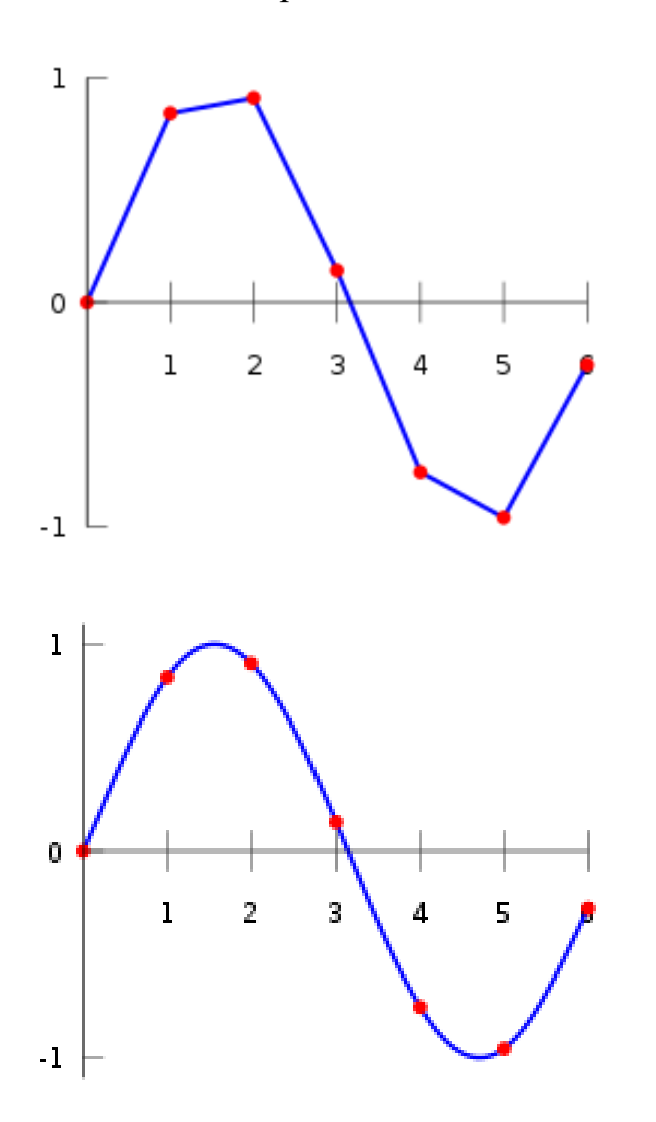

Приклади лінійної та квадратичної інтерполяції на одномірному графіку

## **2.3 Розрахунок значень та візуалізація**

Для розрахунку значень інтерполяції, спочатку необхідно визначити вузли сітки, в яких знаходяться результати МСЕ. Ці вузли можуть бути однаково розміщені або мати нерегулярне розташування, в залежності від конкретної задачі.

Інтерполяція використовує ці вузли для розрахунку наближених значень в інших точках. Це можна зробити за допомогою різних методів інтерполяції, таких як лінійна, квадратична або кубічна інтерполяція. Вибір конкретного методу залежить від потреб дослідження.

Наприклад, при лінійній інтерполяції значення в новій точці обчислюється як пряма лінія між двома найближчими вузлами. При квадратичній інтерполяції використовується парабола, що проходить через три найближчі вузли, і т.д.

Після того, як значення були розраховані за допомогою інтерполяції, їх можна візуалізувати. Візуалізація дозволяє краще розуміти розподіл значень. Вона може бути виконана за допомогою різних технік, залежно від конкретного випадку.

Одним із найпоширеніших способів візуалізації результатів двомірного МСЕ є створення контурних або поверхневих графіків. Контурні графіки відображають лінії рівного значення (контури), тоді як поверхневі графіки демонструють тривимірну поверхню, висота якої відповідає значенню в даній точці. Ми ж будем використовувати контурні графіки.

# **Розділ 3. Реалізація програми**

## **3.1. Використані бібліотеки**

- numpy: Це основна бібліотека для наукових обчислень в Python. Вона надає підтримку великим мультимівним масивам та матрицям, разом з великою бібліотекою високорівневих математичних функцій для операцій з цими масивами.
- matplotlib.pyplot: Це бібліотека для створення статичних, анімованих та інтерактивних візуалізацій в Python. pyplot - це колекція командових функцій стилю, яка робить matplotlib схожою на MATLAB. Кожна команда pyplot змінює рисунок: наприклад, створює рисунок, створює область рисування на рисунку, малює деякі лінії в області рисування тощо.
- scipy.sparse: Ця бібліотека надає підтримку розрідженим масивам. Розріджені матриці - це ті, в яких більшість елементів дорівнює нулю.

У контекстах, де є багато нулів, розріджені матриці дозволяють зберігати дані ефективніше, а також мати більш ефективні алгоритми.

 scipy.sparse.linalg: Цей модуль містить лінійні алгебраїчні методи, які працюють з scipy.sparse матрицями. Ці методи дозволяють, наприклад, виконувати розкладання матриць та вирішувати системи лінійних рівнянь.

## **3.2.Двовимірний метод скінченних елементів**

Розв'язок двовимірної задачі Пуассона за допомогою методу скінченних елементів на прямокутній сітці реалізує функція "fem poisson  $2d(n, m)$ ":

- 1. Визначаються параметри сітки: hx і hy розміри кроків по вісі x та y відповідно; Nx1 і Ny1 - кількість вузлів по вісях x та y відповідно; N загальна кількість вузлів в сітці.
- 2. Формується матриця жорсткості K (stiffness matrix):
	- main\_diag головна діагональ матриці, де кожен елемент дорівнює сумі оберненого квадрату кроку hx та hy.
	- $\bullet$  off\_diag\_x допоміжна діагональ для обчислення різницевих похідних по вісі x.
	- $\bullet$  off diag y допоміжна діагональ для обчислення різницевих похідних по вісі y.
- Застосовуються ці діагоналі до матриці K за допомогою функції sp.diags() з форматом csr (compressed sparse row).
- 3. Формується вектор сили b (force vector) з усіма елементами, розрахованими як добуток hx, hy та одиниці.
- 4. Вирішується система лінійних рівнянь KU = b за допомогою функції spla.spsolve(), де K - матриця жорсткості, U - вектор невідомих.
- 5. Вектор розв'язку U перетворюється в двовимірний масив розміром (Ny1, Nx1) за допомогою функції reshape().
- 6. Функція повертає отриманий двовимірний масив розв'язку U.

## **3.3. Реалізація інтерполяцій**

#### **I. Лінійна інтерполяція**

Функція "linear interpolation(x, y, Z, Nx interp, Ny interp)" виконує лінійну інтерполяцію значень на двовимірній сітці:

- 1. Створюються рівномірно розподілені вектори x\_interp та y\_interp за допомогою функції linspace(). Вони визначають нові точки інтерполяції по вісях x та y відповідно.
- 2. За допомогою функції meshgrid $\alpha$  створюються матриці X interp та Y\_interp, які містять всі комбінації точок інтерполяції.
- 3. Ініціалізується пустий масив Z interp розміром (Ny interp, Nx interp) для зберігання інтерпольованих значень.
- 4. Перебираються всі точки  $(i, j)$  у X interp та Y interp для інтерполяції значень  $Z$  interp[i, j]:

a. Отримуються індекси indices\_x та indices\_y двох найближчих точок вхідної сітки x та y відповідно, які знаходяться ліворуч від поточної точки (xi, yi).

b. Якщо кількість отриманих індексів менше 2, це означає, що недостатньо точок для лінійної інтерполяції. У такому випадку значення Z\_interp[i, j] встановлюється як нуль.

c. Інакше, знаходяться координати чотирьох точок (x1, y1), (x2, y1), (x1, y2), (x2, y2) та їх відповідні значення z11, z12, z21, z22.

d. Використовуючи лінійну інтерполяцію, обчислюється значення Z interp[i, j] за формулою, де чисельник - лінійна комбінація значень z11, z12, z21, z22, а знаменник - добуток різниць x2 - x1 та y2 - y1.

5. Функція повертає матриці X interp, Y interp та Z interp як результати інтерполяції.

#### **II. Квадратична інтерполяція**

Функція "quadratic interpolation(x, y, Z, Nx interp, Ny interp)" виконує квадратичну інтерполяцію значень на двовимірній сітці:

- 1. Створюються рівномірно розподілені вектори x\_interp та y\_interp за допомогою функції linspace(). Вони визначають нові точки інтерполяції по вісях x та y відповідно.
- 2. За допомогою функції meshgrid() створюються матриці X\_interp та Y\_interp, які містять всі комбінації точок інтерполяції.
- 3. Ініціалізується пустий масив Z interp розміром (Ny interp, Nx interp) для зберігання інтерпольованих значень.

4. Перебираються всі точки (i, j) у X interp та Y interp для інтерполяції значень  $Z$  interp[i, j]:

a. Отримуються індекси indices x та indices у трьох найближчих точок вхідної сітки x та y відповідно, які знаходяться ліворуч від поточної точки (xi, yi).

b. Якщо кількість отриманих індексів менше 3, це означає, що недостатньо точок для квадратичної інтерполяції. У такому випадку значення Z interp[i, j] встановлюється як нуль.

c. Інакше, знаходяться координати дев'яти точок (x1, y1), (x2, y1), (x3, y1), (x1, y2), (x2, y2), (x3, y2), (x1, y3), (x2, y3), (x3, y3) та їх відповідні значення z11, z12, z13, z21, z22, z23, z31, z32, z33.

d. Використовуючи квадратичну інтерполяцію, обчислюється значення Z\_interp[i, j] за формулою, де чисельник - квадратична комбінація значень z11, z12, z13, z21, z22, z23, z31, z32, z33, а знаменник - добуток різниць x2 - x1, y2 - y1, x3 - x1 та y3 - y1.

5. Функція повертає матриці X interp, Y interp та Z interp як результати інтерполяції.

#### **III. Кубічна інтерполяція**

Функція "cubic interpolation(x, y, Z, Nx interp, Ny interp)" виконує кубічну інтерполяцію значень на двовимірній сітці.

1. Створюються рівномірно розподілені вектори x\_interp та y\_interp за допомогою функції linspace(). Вони визначають нові точки інтерполяції по вісях x та y відповідно.

- 2. За допомогою функції meshgrid() створюються матриці X\_interp та Y\_interp, які містять всі комбінації точок інтерполяції.
- 3. Ініціалізується пустий масив Z interp розміром (Ny interp, Nx interp) для зберігання інтерпольованих значень.
- 4. Перебираються всі точки  $(i, j)$  у X interp та Y interp для інтерполяції значень  $Z$  interp[i, j]:

a. Отримуються індекси indices\_x та indices\_y чотирьох найближчих точок вхідної сітки x та y відповідно, які знаходяться ліворуч від поточної точки (xi, yi).

b. Якщо кількість отриманих індексів менше 4, це означає, що недостатньо точок для кубічної інтерполяції. У такому випадку значення Z\_interp[i, j] встановлюється як нуль.

c. Інакше, знаходяться координати шістнадцяти точок (x1, y1), (x2, y1), (x3, y1), (x4, y1), (x1, y2), (x2, y2), (x3, y2), (x4, y2), (x1, y3), (x2, y3), (x3, y3), (x4, y3), (x1, y4), (x2, y4), (x3, y4), (x4, y4) та їх відповідні значення z11, z12, z13, z14, z21, z22, z23, z24, z31, z32, z33, z34, z41, z42, z43, z44.

d. Використовуючи кубічну інтерполяцію, обчислюється значення Z interp[i, j] за формулою, де чисельник - кубічна комбінація значень z11, z12, z13, z14, z21, z22, z23, z24, z31, z32, z33, z34, z41, z42, z43, z44, а знаменник - добуток різниць x2 - x1, y2 - y1, x3 - x1, y3 - y1, x4 - x1 та y4 - y1.

5. Функція повертає матриці X interp, Y interp та Z interp як результати інтерполяції.

### **3.4. Побудова графіку**

Функція "plot interpolation results(x, y, Z, X interp, Y interp, Z interp, method name)" виконує візуалізацію результатів інтерполяції.

- 1. Виводяться значення інтерполяції за допомогою циклів for. Для кожного  $(i, j)$  виводиться координати  $(X$  interp $[i, j]$ , Y\_interp $[i, j]$ ) та відповідне значення інтерпольованої функції  $Z$  interp[i, j].
- 2. Обчислюється різниця між інтерпольованою функцією Z\_interp та оригінальною функцією Z за допомогою функції np.abs().
- 3. Побудова графіків за допомогою функції subplots(). Створюється фігура з трьома підграфіками, розміщеними вертикально.
- 4. На першому підграфіку (ax1) відображається інтерпольована функція Z interp за допомогою функції imshow(). Карта кольорів використовується для візуалізації значень. Задаються підписи осей, заголовок графіку та колірна скала.
- 5. На другому підграфіку (ax2) відображається різниця між інтерпольованою функцією та оригінальною функцією за допомогою функції imshow(). Задаються підписи осей, заголовок графіку та колірна скала.
- 6. На третьому підграфіку (ax3) відображається оригінальна функція Z за допомогою функції imshow(). Задаються підписи осей, заголовок графіку та колірна скала.
- 7. Викликається функція tight\_layout(), щоб автоматично налаштувати розташування графіків у фігурі без перекриття.
- 8. Відображається фігура з графіками за допомогою функції show().

## **3.5. Результат**

Керуючий блок програми( Функція "Main()") виконує наступне:

- 1. Користувач вводить кількість точок Nx та Ny за допомогою функції input().
- 2. За допомогою функції linspace() створюються рівномірно розподілені вектори x та y від 0 до 1 з кількістю точок Nx та Ny відповідно.
- 3. Викликається функція fem poisson 2d(Nx, Ny), яка обчислює значення функції Z за допомогою методу скінченних елементів для задачі Пуассона на двовимірній сітці.
- 4. Визначаються значення Nx\_interp та Ny\_interp для точок інтерполяції. В данному випадку, вони збільшуються на одиницю порівняно з Nx та Ny.
- 5. Викликаються функції linear interpolation(x, y, Z, Nx interp, Ny interp), quadratic interpolation(x, y, Z, Nx interp, Ny interp) та cubic\_interpolation(x, y, Z, Nx interp, Ny interp) для виконання лінійної, квадратичної та кубічної інтерполяції відповідно. Результати зберігаються у змінних X\_interp\_linear, Y\_interp\_linear, Z\_interp\_linear, X\_interp\_quadratic, Y\_interp\_quadratic, Z\_interp\_quadratic, X\_interp\_cubic, Y\_interp\_cubic, Z\_interp\_cubic.
- 6. Викликаються функції plot interpolation results(x, y, Z, X interp,  $Y$  interp,  $Z$  interp, method name) для візуалізації результатів кожної інтерполяції. Функція отримує вхідні параметри x, y, Z (оригінальна функція), X interp, Y interp, Z interp (результати інтерполяції) та method name (назва методу інтерполяції).

# Приклади виконання:

# Приклад 1, значення Nx та Ny дорівнюють 100:

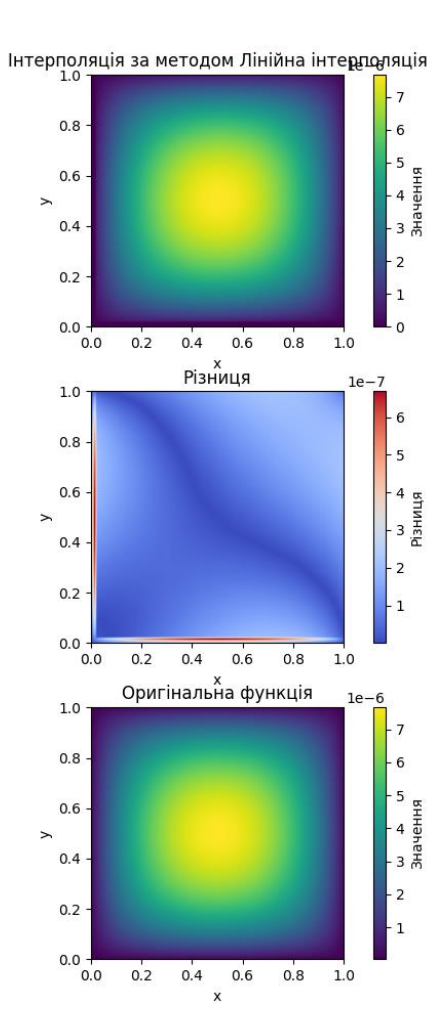

Лінійна інтерполяція

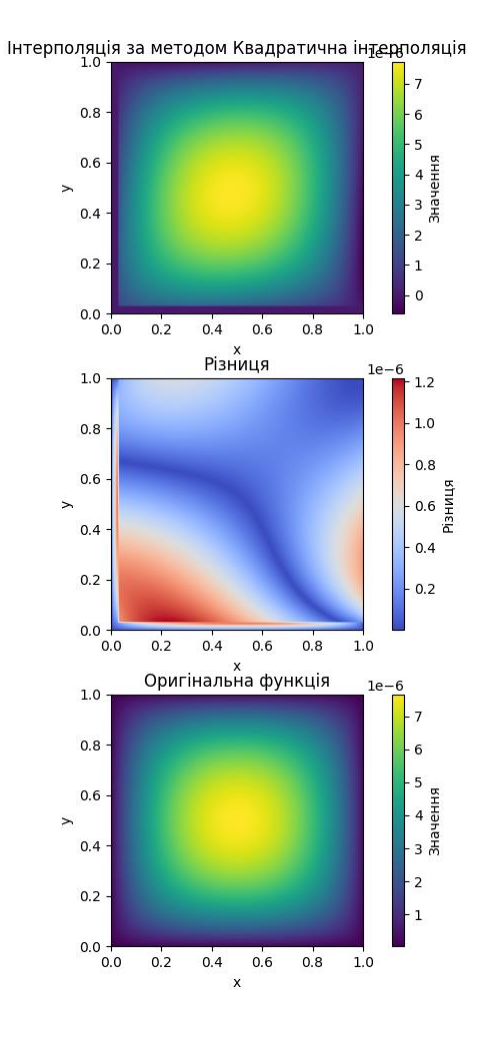

Квадратична інтерполяція

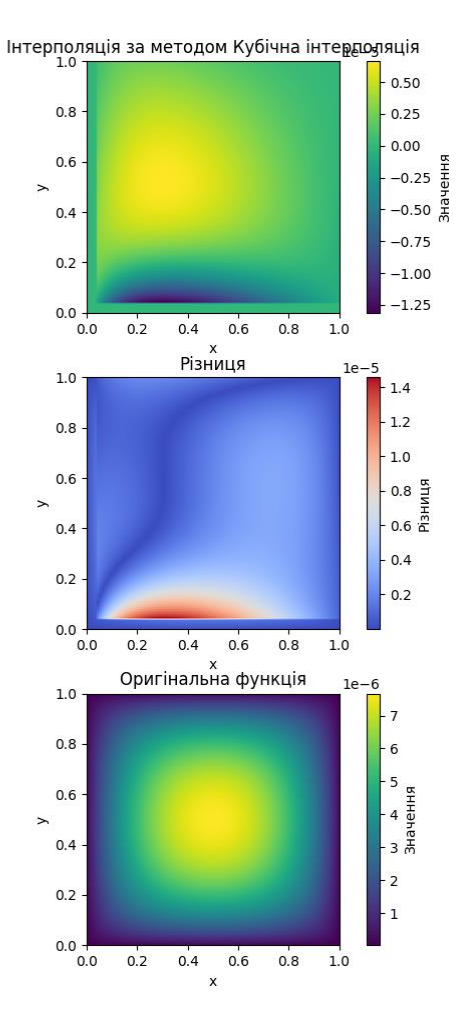

Кубічна інтерполяція

Приклад 2, значення Nx та Ny дорівнюють 50:

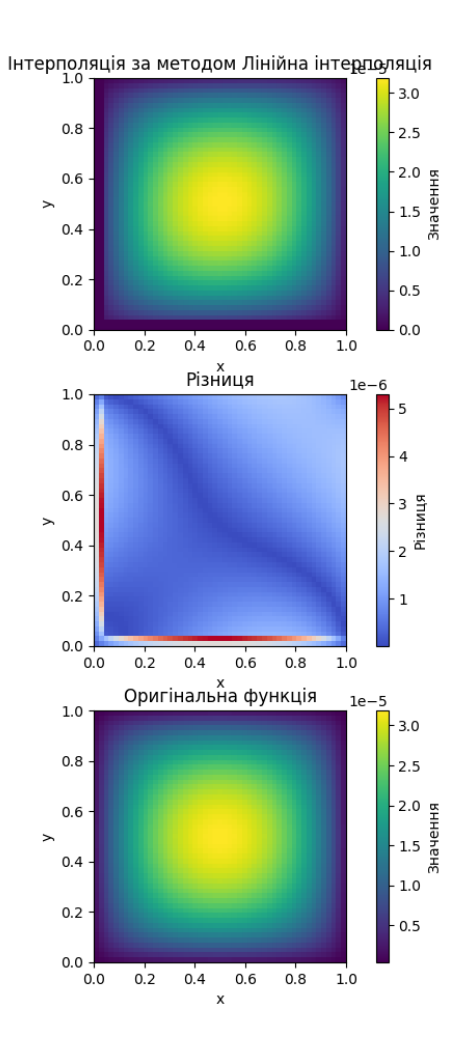

Лінійна інтерполяція

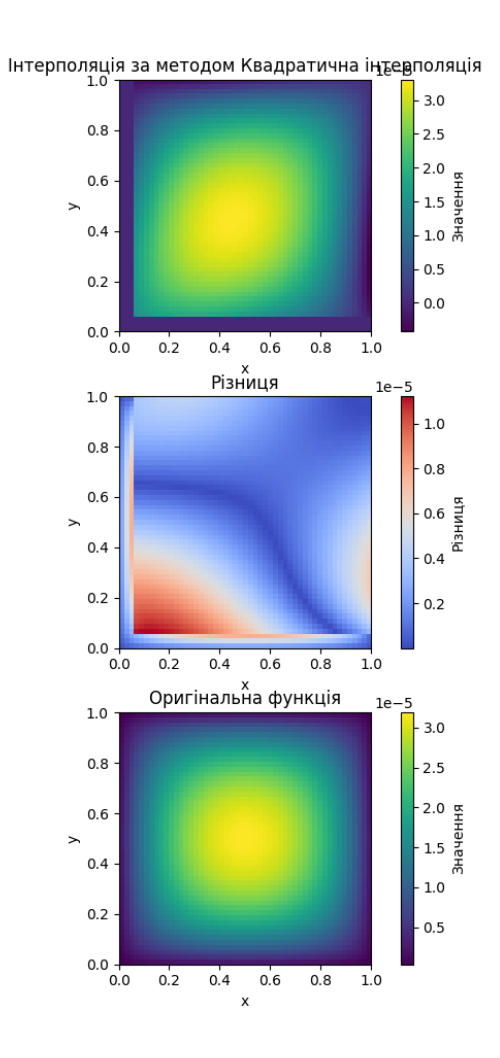

Квадратична інтерполяція

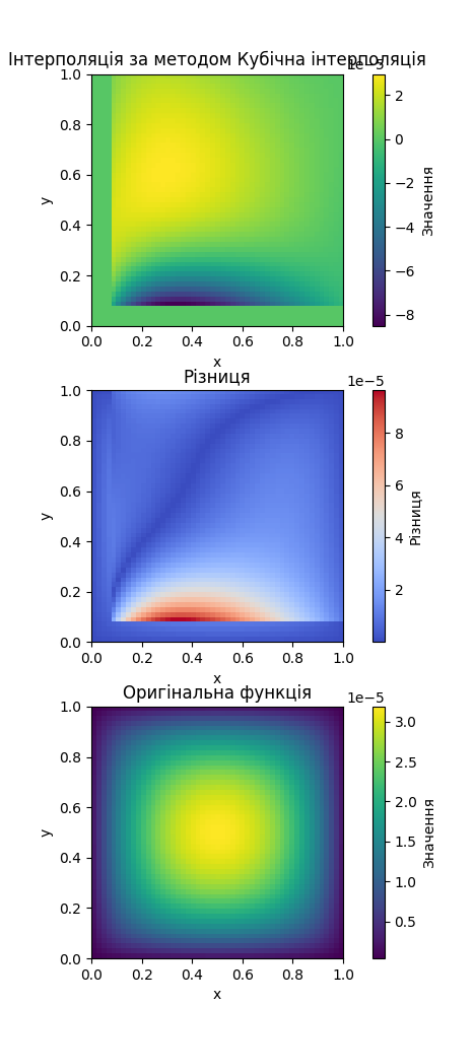

Кубічна інтерполяція

#### **Висновок**

Реалізована програма демонструє використання різних методів інтерполяції (лінійної, квадратичної і кубічної) для відтворення значень функції на двовимірній сітці. Вона використовує метод скінченних елементів для обчислення оригінальних значень функції та рівномірно розподілених точок для інтерполяції.

Результати інтерполяції візуалізуються за допомогою графіків, які показують інтерпольовані значення, різницю між інтерпольованою та оригінальною функціями, а також саму оригінальну функцію. Карти кольорів використовуються для зображення значень на графіках.

Програма дає змогу порівняти різні методи інтерполяції та їх точність відтворення оригінальної функції. Зауважимо, що точність інтерполяції залежить від кількості точок Nx та Ny та вибраного методу. Збільшення кількості точок може призвести до більш точної інтерполяції, але також збільшує обчислювальну складність.

Ця програма може бути використана для дослідження різних методів інтерполяції та їх впливу на точність та результати інтерполяції функцій на двовимірних сітках. Вона може бути корисною для розуміння інтерполяційних методів та їх застосування у візуалізації та аналізі даних.

Загалом, при реалізації цієї програми було вивчено наступне:

- 1. Використання методу скінченних елементів для обчислення значень функції на двовимірній сітці. Було отримано уявлення про те, як складові матриці жорсткості формуються на основі параметрів сітки та які ці параметри впливають на точність обчислень.
- 2. Реалізація лінійної, квадратичної та кубічної інтерполяції на двовимірній сітці. Було вивчено алгоритми для вибору найближчих

точок та обчислення інтерпольованих значень на основі цих точок. Також було показано, що більш високий ступінь інтерполяції (квадратична та кубічна) може привести до більш точних результатів.

- 3. Використання бібліотеки NumPy для маніпулювання масивами та виконання математичних операцій. Використання таких функцій, як linspace() для генерації рівномірно розподілених точок, індексування масивів та роботу з многовимірними масивами.
- 4. Використання бібліотеки Matplotlib для візуалізації результатів. Створення графіків з використанням функцій, таких як imshow() для створення теплових карт, set xlabel() та set ylabel() для встановлення підписів осей, а також colorbar() для додавання легенди до графіків.
- 5. Застосування керуючого блоку main(), який організовує виклики функцій та обробку введення користувача. Організація послідовності дій та розділення функціональність програми на окремі функції для кращої читабельності та модульності коду.

Все це надало загальне розуміння інтерполяції на двовимірних сітках, методу скінченних елементів, використання бібліотек для обробки даних та візуалізації, а також навички в організації та структуруванні програмного коду.

#### **Список літератури**

- 1. " Introduction to Finite Element Analysis " MIT OpenCourseWare: https://ocw.mit.edu/courses/aeronautics-and-astronautics/16-225j-aircraftstructures-ii-fall-2005/lecture-notes/
- 2. N. Sukumar Coursera "Finite Element Analysis" https://www.coursera.org/learn/finite-element-analysis
- 3. O.C. Zienkiewicz "The Finite Element Method: Its Basis and Fundamentals", Butterworth-Heinemann, 2013 – 756 p.
- 4. J. Fish "A First Course in Finite Elements" , Wiley, 2007 313 p.
- 5. K. Garikipati Coursera "Finite Element Method for problems in Physics " https://www.coursera.org/learn/finite-element-method
- 6. "Finite Element Procedures" Klaus-Jürgen Bathe, 2007 1037 p.
- **7.** Saeed Moaveni "Finite Element Analysis: Theory and Application with ANSYS" , Pearson, 2014 – 936 p.